## Proefschrift gelijmd Impression de thèse (collée)

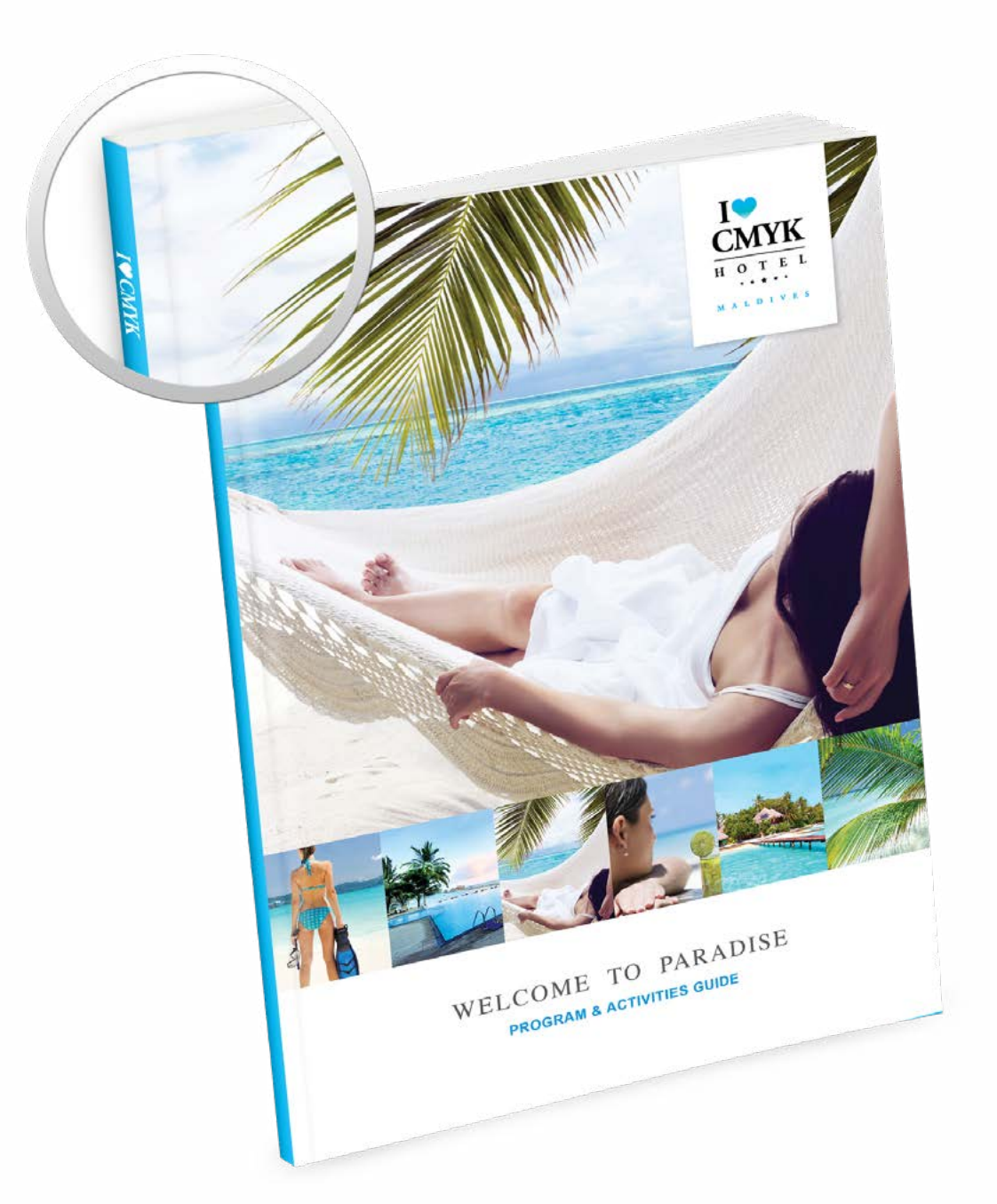

Taal **[Nederlands](#page-1-0)** 

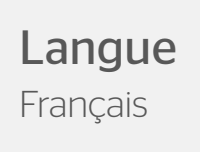

## <span id="page-1-0"></span>Proefschrift gelijmd

Wij drukken prachtige garenloos gelijmde proefschriften..

### Algemene aanleverspecificaties

- Zet tekst in je ontwerp altijd om naar contouren/outlines
- Full color (4/0 4/4) bestanden maak je altijd op in CMYK.
- Maak je bestand op met een afloop van 3 mm. Laat je achtergrond doorlopen over de afloop. Dit voorkomt witranden na het snijden en zorgt ervoor dat de achtergrond mooi doorloopt aan alle zijden.
- Gebruik je afbeeldingen? Wij raden een resolutie aan van 300 DPI. Omdat dit niet in alle gevallen mogelijk is, hanteren wij een minimale resolutie van 150 DPI. Wij raden het ten zeerste af om je bestand aan te leveren met een lagere resolutie dan 150 DPI.
- Gebruik je lijnen en strepen? Maak deze niet dunner dun 0,25. Geef negatieve lijnen tenminste een dikte van 0,5 pt.
- De minimale lettergrootte die we aanraden is 6 pt. De leesbaarheid is ook afhankelijk van het lettertype dat je gebruikt..
- Maak de kleurdekking in je ontwerp nooit hoger dan 280%. Dit zijn de percentages van Cyaan, Magenta, Yellow en Key (=Zwart) bij elkaar opgeteld.
- Gebruik voor diep zwart/rich black de volgende opbouw: C50%; M40%; Y40%; en K100%. Gebruik diep zwart/rich black alleen voor grotere vlakken en tekst. Niet voor tekst die kleiner is dan 15pt of platte tekst.
- Opmaak met witte contour ('stroke') of vulling ('fill') mag nooit op overdruk ('overprint') staan. Wit op overdruk vervalt in het uiteindelijke drukwerk.
- Maak je ontwerp op in Adobe InDesign, Adobe Illustrator of Adobe Photoshop. Lever het bestand aan als drukklare pdf, weggeschreven onder PDF profiel PDF/X-1a:2001. Lever je bestand aan als één laag. Als alternatieve bestanden kun je jpg of tiff (1 laag) aanleveren.
- Lever je bestand aan zonder snijtekens en printmarkeringen (printer's marks).

## Aanleverspecificaties gelijmd

- Lever een apart bestand aan voor de omslag, Lever deze altijd op inslag aan. Dat houdt in dat de achterpagina links staat, de rugdikte in het midden en de voorpagina rechts.
- De rugdikte word berekend aan de hand van de gekozen opties in het bestelproces. Deze is na te lezen in stap 4 op de website. Na je bestelling is deze terug te vinden in de orderomschrijving.
- Het omslag bij gelijmde brochures bieden wij aan met een 4/0 of een 4/4 bedrukking. Een 4/0 bedrukking betekent een enkelzijdige bedrukking. De binnenzijde van je omslag hou je blanco. Bij een 4/4 bedrukking kan de binnenzijde van de omslag ook bedrukt worden. Houdt hierbij rekening dat de binnenzijde van de rug geen bedrukking mag bevatten, anders hecht de lijm niet.
- Ook hebben we een bestand nodig voor het binnenwerk. Lever dit bestand aan als één PDF met de pagina's op leesvolgorde. Het aantal pagina's voor je binnenwerk is het aantal pagina's dat je hebt opgegeven bij je bestelling, minus vier.
- Lever de pagina's voor het binnenwerk niet aan als spreads of op inslag (geen 2 pagina's naast elkaar).
- Lukt het niet om een PDF met meerdere pagina's aan te maken? Dan kun de pagina's afzonderlijk uploaden. Vermeld in de bestandsnaam duidelijk het paginanummer.

#### Let op:

Elke pagina van het binnenwerk heeft aan de rugzijde het beeld van de tegenliggende pagina in de snijmarge.

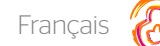

# <span id="page-2-0"></span>Impression de thèse (collée)

### Nous imprimons de splendides brochures ou magazines à dos carré collé.

#### Instructions Générales de Transfert de Fichiers

- Les textes de vos fichiers doivent être systématiquement vectorisés (convertis en courbes ou contour de lettres).
- L'impression quadri (4/0 4/4) implique que votre mise en page doit être réalisée en couleurs CMJN.
- Lors de la conception de votre design, veillez à prendre en compte un fond perdu de 3 mm. Pour garantir une impression jusqu'au bord du papier, votre image ou votre concept doivent couvrir également le fond perdu afin d'éviter d'avoir des bords blancs après découpe.
- Si vous utilisez des images dans votre concept, nous vous conseillons d'utiliser des images ayant une résolution de 300 PPP (DPI). Lorsque ce n'est pas possible, veillez à ce que vos images aient une résolution minimale de 150 PPP (DPI). Nous vous déconseillons vivement d'utiliser des images ayant une résolution inférieure à 150 PPP (DPI)..
- Veillez à ce que les lignes et les traits de votre concept fassent au moins 0,25 point (0,5 point pour les lignes ou traits inversés).
- Veillez à ce que vos tailles de police soient d'au moins 6 points. La lisibilité dépend également de la police de caractères utilisée.
- Le taux de couverture couleur total ne doit pas dépasser 280 % (pourcentages cumulés de cyan, magenta, jaune, et noir).
- Pour obtenir une couleur noire intense, respectez les proportions suivantes : 50 % cyan, 40 % magenta, 40 % jaune, et 100 % noir. Veillez à n'utiliser la couleur noire intense que pour des surfaces d'impression ou des textes suffisamment grands (et en aucun cas pour des textes dont la taille de police est inférieure à 15 points, ou pour du texte brut).
- Les éléments de mise en page avec des contours (« stroke ») ou des remplissages (« fill ») blancs ne doivent jamais être mis en surimpression (« overprint »). La couleur blanche en surimpression disparaît dans l'impression finale..
- Nous vous conseillons de créer vos fichiers avec Adobe InDesign, Adobe Illustrator ou Adobe Photoshop, puis de les sauvegarder avec le profil PDF/X-1a:2001, et de nous les livrer sous forme de fichiers PDF prêts à l'impression. Veillez à fournir vos fichiers en 1 seule couche. Vous pouvez également livrer vos fichiers (en 1 seule couche) au format JPEG ou TIFF.
- Pensez à supprimer les lignes de découpe et/ou repères d'impression de vos fichiers avant de nous les livrer.

#### Instructions Spécifiques de Transfert de Fichiers

- Veillez à fournir votre design pour la couverture de votre brochure/magazine dans un fichier à part, en respectant l'imposition souhaitée. Pour cela, réalisez votre fichier de la manière suivante : le design prévu pour la page de couverture située au dos du magazine doit être placé à gauche dans votre fichier ; le design prévu sur la tranche du magazine doit être placé au centre de votre fichier ; le design prévu pour la page de couverture à l'avant de votre magazine doit être placé à droite dans votre fichier.
- L'épaisseur de votre magazine est calculée en fonction des différentes options que vous sélectionnez lors de la composition de votre produit. Vous retrouvez cette information à l'étape 4 du processus de commande, ainsi que dans le descriptif de commande une fois la commande enregistrée.
- Nous proposons la couverture des brochures collées avec une impression 4/0 ou 4/4. Une impression 4/0 signifie une impression recto. L'intérieur de votre couverture reste vierge. Dans le cas d'une impression 4/4, l'intérieur de votre couverture est lui aussi imprimé. Gardez à l'esprit que l'intérieur du dos ne peut pas contenir d'impression, sinon la colle ne tiendra pas.
- Vous devez également livrer un fichier pour l'impression des pages à l'intérieur du magazine. Ce fichier doit être au format PDF et contenir toutes les pages à imprimer, dans l'ordre de lecture. Le nombre de pages imprimées du magazine correspond au nombre de pages que vous avez sélectionné lors du processus de commande, moins 4 pages.
- Pour le fichier contenant les pages à imprimer du magazine, veillez à ne pas faire d'imposition (ne pas gérer les pages deux par deux).
- Si vous rencontrez des difficultés pour réaliser votre fichier PDF avec le nombre de pages souhaité, vous pouvez télécharger un fichier par page à imprimer. Dans ce cas, veillez à indiquer clairement le numéro de page dans le nom de chaque fichier.
- N.B. : Une image représentant la page opposée est placée dans le fond perdu au recto de chaque page imprimée du magazine.